## **Fourth workshop on**

## **"Application of MATLAB for Engineering Computations"**

**December 01-05, 2014**

**(Hands-on Experience Oriented Programming Skill Development Program)**

## **Schedule of AMEC-IV**

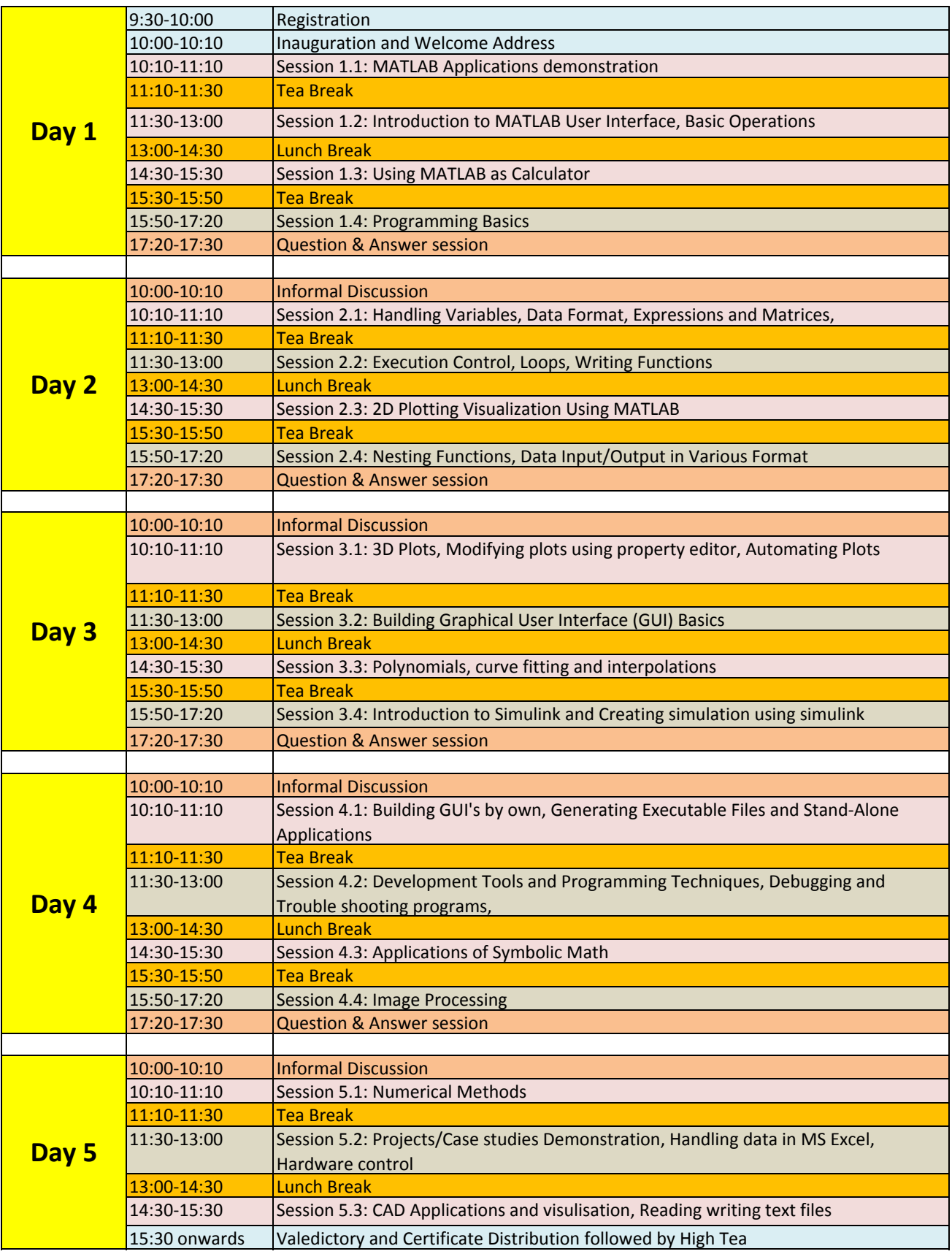